# **Flask-BearyChat Documentation**

*Release 0.1.1*

**shonenada**

December 30, 2016

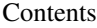

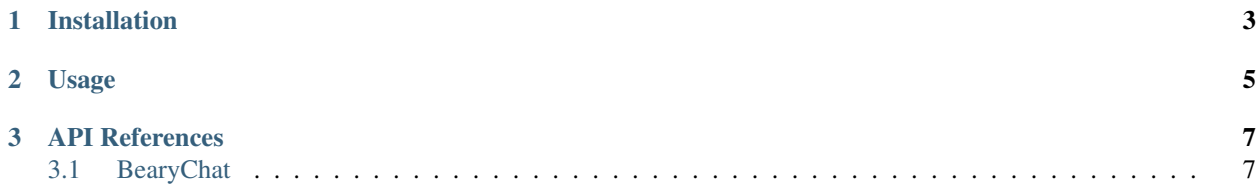

Flask-BearyChat is a Flask Extension to help you work with [BearyChat.](https://bearychat.com)

**CHAPTER 1**

## **Installation**

<span id="page-6-0"></span>You can install *Flask-BearyChat* with *pip* or *easy\_install*:

\$ pip install flask-bearychat

\$ easy\_install flask-bearychat

## **Usage**

```
from flask import Flask
from flask.ext.bearychat import BearyChat
app = Flask(\underline{\hspace{2cm}}name \underline{\hspace{2cm}})app.config['BEARYCHAT_TOKEN'] = 'token-from-bearychat-robot'
app.config['BEARYCHAT_CALLBACK'] = '/hook'
bearychat = BearyChat(app)
@bearychat.command('hello')
def list(**kwargs):
    username = kwargs.get('username')
    text = 'Hello, %s' % username
    return bearychat.response(text=text)
if __name__ == '__main__':
   app.run()
```
### **API References**

## <span id="page-10-2"></span><span id="page-10-1"></span><span id="page-10-0"></span>**3.1 BearyChat**

class flask\_bearychat.bearychat.**BearyChat**(*app=None*)

```
command(command, **kwargs)
    A decorator for registering a command handler. Example:
```

```
@bearychat.command('hi')
def hi(**kwargs):
   user_name = kwargs.get('user_name')
    return bearychat.response('Hi, %s' % user_name)
```
#### Parameters

- **command** the command to register.
- **kwargs** extra args pass to the function.

#### **dispatch**()

A flask view function which dispath the http request to matching registered command handler. Before using Flask-BearyChat, you should add url rule with this method as *view\_func*.

#### **response**(*text*, *attachments=None*)

Generate a response for BearyChat's outgoing robot.

#### Parameters

- **text** A text which going to response to robot.
- **attachments** options attachements.

#### Index

## B

BearyChat (class in flask\_bearychat.bearychat), [7](#page-10-2)

## C

command() (flask\_bearychat.bearychat.BearyChat method), [7](#page-10-2)

## D

dispatch() (flask\_bearychat.bearychat.BearyChat method), [7](#page-10-2)

## R

response() (flask\_bearychat.bearychat.BearyChat method),  $\overline{7}$  $\overline{7}$  $\overline{7}$